## Application for Lump Sum - External

## **Quick Start Guide**

The H-10 Application for Lump Sum form has been transformed into an intuitive electronic form that automatically populates many fields previously entered by hand.

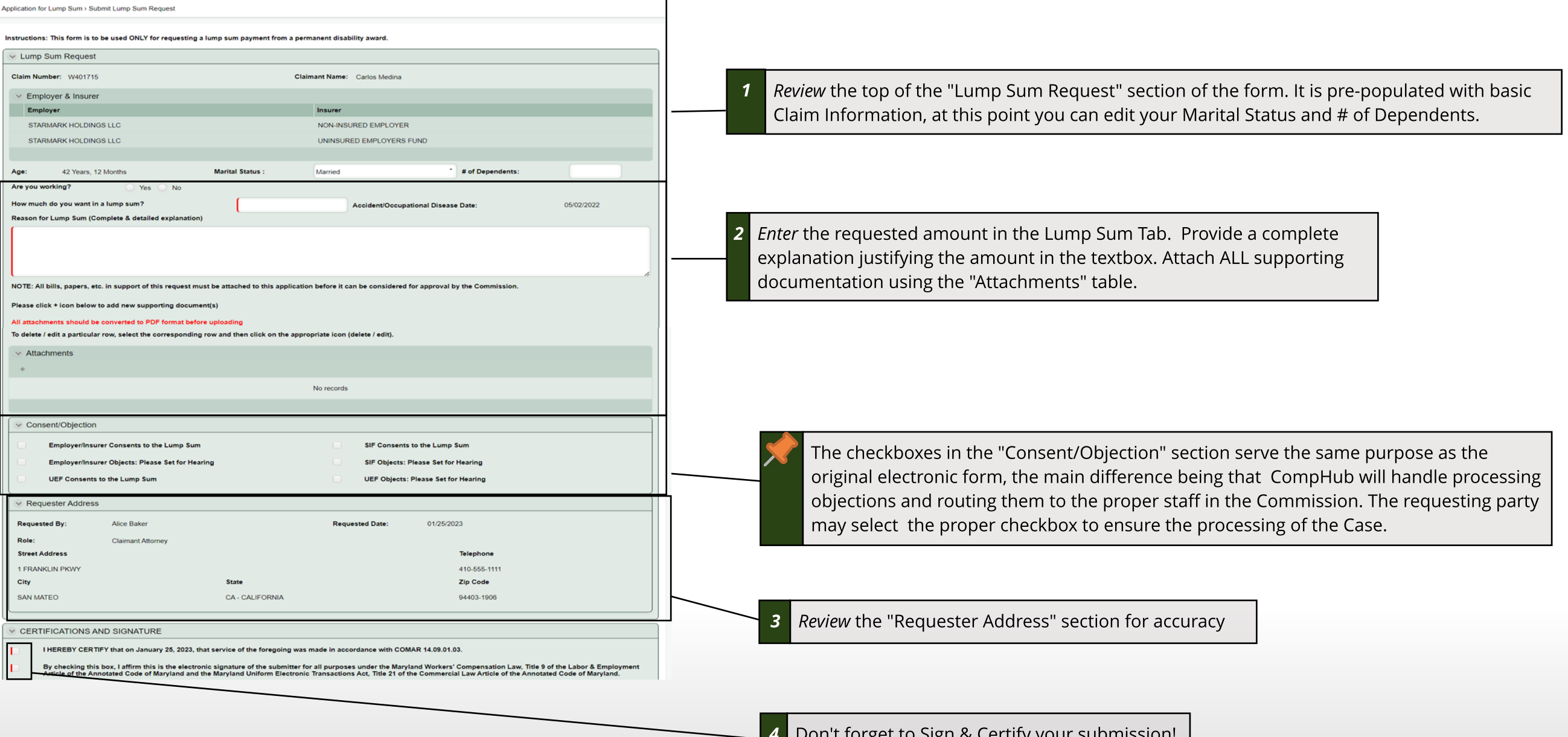

**4** Don't forget to Sign & Certify your submission!